### **Domanda 1**

Risposta corretta

Punteggio ottenuto 1,50 su 1,50

### **1.5 punti (15% di penalità per una risposta sbagliata)**

#### **Notazione**:

rN(V): read dell'oggetto V da parte della transazione N wN(V): write dell'oggetto V da parte della transazione N

Viene dato il seguente schedule di 3 transazioni:

S = W2(z) W0(x) W2(z) W1(z) R2(y) R1(y) R2(x) R1(y) R0(z) W0(y)

S è conflict serializable perchè è conflict equivalent allo schedule seriale:

- $\textcircled{c}$  (a) W0(x), R0(z), W0(y), W1(z), R1(y), R1(y), W2(z), W2(z), R2(y), R2(x)
- (b) W2(z), W2(z), R2(y), R2(x), W1(z), R1(y), R1(y), W0(x), R0(z), W0(y)
- $\circ$  (c) W0(x), R0(z), W0(y), W2(z), W2(z), R2(y), R2(x), W1(z), R1(y), R1(y)
- $\circ$  (d) W1(z), R1(y), R1(y), W2(z), W2(z), R2(y), R2(x), W0(x), R0(z), W0(y)
- $\odot$  (e) S non è conflict serializable
- $\bigcirc$  (f) W2(z), W2(z), R2(y), R2(x), W0(x), R0(z), W0(y), W1(z), R1(y), R1(y)
- $\bigcirc$  (g) W1(z), R1(y), R1(y), W0(x), R0(z), W0(y), W2(z), W2(z), R2(y), R2(x)

Risposta corretta.

La risposta corretta è: S non è conflict serializable

### **Domanda 2**

Risposta corretta

Punteggio ottenuto 1,00 su 1,00

## **1 punto (15% di penalità per una risposta sbagliata)**

È data la seguente sequenza di operazioni all'interno di un file di log:

CK(), B(T1), C(T1), B(T3), U3(0), B(T0), C(T0), B(T2), D2(2), CK(T2,T3), U2(2), A(T2), I3(0), C(T3), F AILURE

Notazione:

- Tn: Id della transazione n
- B(Tn): Begin della transazione Tn
- CK(Ta,Tb,...): checkpoint con transazioni Ta, Tb, … non concluse
- C(Tn): commit della transazione Tn
- A(Tn): abort (rollback) della transazione Tn
- $\bullet$  Un(x): update eseguito dalla transazione Tn sull'oggetto x
- $\bullet$  In(x): insert eseguito dalla transazione Tn sull'oggetto x
- Dn(x): delete eseguito dalla transazione Tn sull'oggetto x

Quali sono gli insiemi di UNDO e REDO finali per il warm restart?

- $\bigcirc$  (a) redo = {3, 0}, undo = {2}
- $\bigcirc$  (b) redo = {0}, undo = { }
- $\bigcirc$  (c) redo = {2, 3}, undo = { }
- $\bigcirc$  (d) redo = {2}, undo = {3}
- $(e)$  redo = {3}, undo = {2}  $\checkmark$
- $\bigcirc$  (f) redo = {3}, undo = {0, 2}
- $\bigcirc$  (g) redo = { }, undo = {2, 3}
- (h) Nessuna delle precedenti

Risposta corretta.

La risposta corretta è: redo =  $\{3\}$ , undo =  $\{2\}$ 

**Domanda 3**

## **11 punti totali (nessuna penalità per risposta sbagliata)**

Il seguente data warehouse memorizza le informazioni relative agli accessi effettuati da pazienti (caratterizzati da fascia di età e genere) al pronto soccorso degli ospedali siti in Italia. Ogni ospedale appartiene ad una singola tipologia (pubblico o privato) e vi possono essere presenti uno o più reparti tra pediatria, geriatria, ortopedia, e cardiologia (questi attributi sono booleani e rappresentano una configurazione). Al triage viene assegnato un codice colore tra (bianco, verde, azzurro, giallo e rosso) e si tiene traccia della modalità di accesso al pronto soccorso (in ambulanza o autonomia). All'accesso al pronto soccorso viene assegnato una diagnosi caratterizzata da uno o più esami specialistici.

Il data warehouse è caratterizzato dal seguente schema concettuale e dal corrispondente schema logico. Ogni evento è caratterizzato da quattro misure: numero pazienti, numero visite, numero medici che hanno effettuato le visite e ore di permanenza al pronto soccorso (OreTotali).

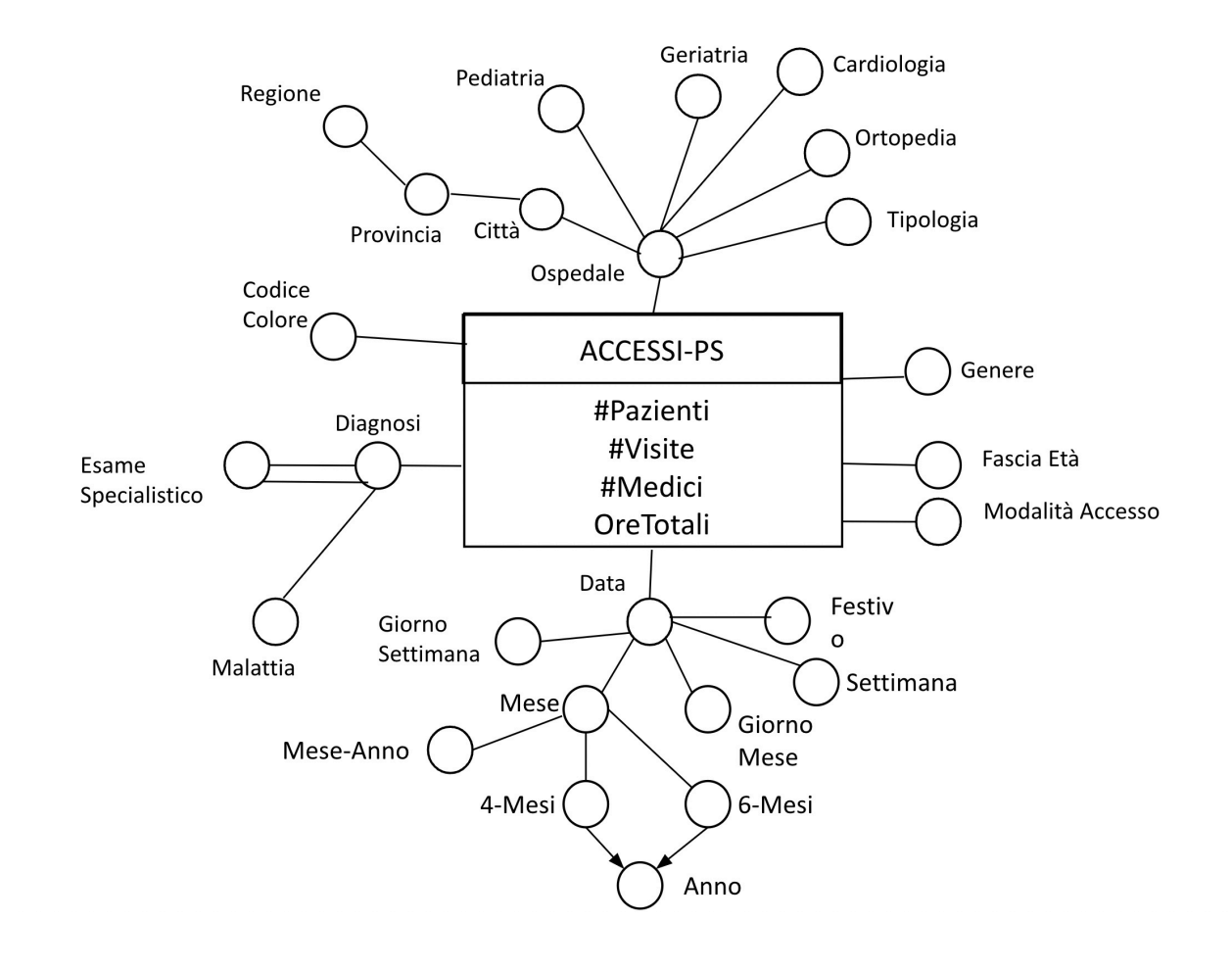

CARATTERISTICHE\_PAZIENTE(**CodCP**, FasciaEtà, Genere) TRIAGE(**CodTriage**, ModalitàArrivo, CodColore) OSPEDALE(**CodO**, Ospedale, Tipologia, Città, Provincia, Regione, Pediatria, Geriatria, Ortopedia, Ca rdiologia) DIAGNOSI(**CodD**, Diagnosi, Malattia) DIAGNOSI-ESAME(**CodD**, EsameSpecialistico) TEMPO(**CodT**, Data, GiornoSettimana, Settimana, GiornoMese, Festivo, Mese, MeseAnno, 4-Mesi, 6 -Mesi, Anno) ACCESSI-PRONTO-SOCCORSO(**CodCP, CodTriage, CodO, CodD, CodT**, #Pazienti, #Visite, #Med ici, OreTotali)

Dato lo schema logico precedente, scrivere nel box sottostante in SQL esteso le seguenti interrogazioni, separate da uno spazio.

## **Query 1 (3 punti)**

Considerando i pazienti di genere femminile nella fascia di età 24-34, separatamente per trimestre (3-Mesi) e Provincia, calcolare:

- Il numero medio di visite per medico, il numero medio di ore di permanenza al pronto soccorso per paziente,
- La percentuale del numero di ore di permanenza al pronto soccorso rispetto al numero totale per regione
- Il numero complessivo delle visite al trascorrere dei trimestri (3-Mesi), separatamente per anno.

Si effettui l'analisi separatamente per modalità di arrivo al pronto soccorso.

## **Query 2 (4 punti)**

Considerando gli accessi al pronto soccorso con codice (CodColore) rosso effettuati da pazienti di genere femminile, separatamente per diagnosi, provincia e quadrimestre (4-Mesi), calcolare:

- Il numero medio mensile di visite
- il numero medio di pazienti per medici
- il numero complessivo di pazienti indipendentemente dalla diagnosi e provincia
- Le ore totali di attesa indipendentemente dal quadrimestre.

Si effettui l'analisi separatamente per ospedali pubblici e privati.

## **Query 3 (punti 4)**

Separatamente per mese e città in cui è sita un ospedale, visualizzare:

- Il numero medio giornaliero di ore di permanenza
- La percentuale di pazienti rispetto al complessivo del semestre
- Il numero complessivo di pazienti separatamente per provincia in cui è sito l'ospedale

Assegnare ad ogni record:

Un rank separatamente per provincia. La posizione 1 va assegnata al record con il più alto

numero medio di visite per medico

Un rank separatamente per semestre. La posizione 1 va assegnata al record con il più basso numero di pazienti)

QUERY 1)

SELECT 4-Mesi, Provincia, ModalitaArrivo SUM(#Visite)/SUM(#Medici), SUM(OreTotali)/SUM(#Pazienti), 100\*SUM(OreTotali)/SUM(SUM(OreTotali)) OVER (PARTITON BY Regione, ModalitaArrivo), SUM(SUM(#Visite)) OVER (PARTITION BY Anno,ModalitaArrivo ORDER BY 4-Mesi ROWS UNBOUNDED PRECEDINGS) FROM OSPEDALE O, ACCESSI-PRONTO-SOCCORSO APS, TEMPO T, caratteristichepaziente cp WHERE APS CodO=O.CodD AND APS.CodT=T.CodT AND APS.CodCp=CP.COdCP AND Genere="Femminile" AND FasciaEta="24-34" GROUP BY 4-Mesi, Provincia, Regione, Anno, ModalitaArrivo QUERY 2) SELECT Diagnosi, Provincia, 4-Mesi, Tipologia, SUM(#Visite)/COUNT(DISTINCT Mese), SUM(#Pazienti)/SUM(#Medici), SUM(SUM(#Pazienti)) OVER (PARTITION BY Tipologia, 4-Mesi), SUM(SUM(OreTotali)) OVER (PARTITION BY Tipologia, Diagnosi, Provincia) FROM ACCESSO-PRONTO-SOCCORSO APS, TEMPO T, DIAGNOSI D, OSPEDALE O, TRIAGE Tr WHERE APS.CodO=O.CodO AND APS.CodT=T.CodT AND APS.CodD=D.CodD AND APS.CodTriage=Tr.CodTriage AND CodColore="Rosso" AND Genere="Femminile" GROUP BY Diagnosi, Provincia, 4-Mesi, Tipologia QUERY 3) SELECT Mese, Citta, SUM(OreTotale)/COUNT(DISTINCT Data), 100\*SUM(#Pazienti)/SUM(SUM(#Pazienti)) OVER (PARTITION BY 6-Mesi), SUM(SUM(#Pazienti) OVER (PARTITION BY Provincia)), RANK() OVER (PARTITION BY Provincia ORDER BY SUM(#Visite)/SUM(#Medici) DESC), RANK() OVER (PARTITION BY 6-Mesi ORDER BY SUM(#Pazienti) ASC) FROM OSPEDALE O, TEMPO T, ACCESSI-PRONTO-SOCCORSO APS WHERE APS.CodO=O.CodO AND APS.CodT=APS.CodT GROUP BY Mese, Citta, 6-Mesi, Provincia

## **Query 1**

SELECT 3-Mesi, Provincia, ModalitàArrivo

SUM (#Visite)/SUM(#Medici), SUM(OreTotali)/SUM(#Pazienti),

SUM(OreTOtali)/ SUM(SUM(OreTotali)) OVER (PARTITION BY 3-Mesi, ModalitàArrivo, Regione),

SUM(SUM(#Visite)) OVER (PARTITION BY Provincia, ModalitàArrivo, Anno ORDER BY 3-Mesi ROWS UNBOUNDED PRECEDINGS)

FROM CARATTERISTICHE\_PAZIENTE CP, ACCESSI-PRONTO-SOCCORSO APS, OSPEDALE O, TEMPO TE, TRIAGE T

WHERE CP.CodCP= APS.CodCP AND O.CodO=APS.CodO AND TE.CodT=APS.CodT AND T.CodTirage=APS.CodTriage AND Genere ='F' and Fascia-Età ='24-34'

GROUP BY 3-Mesi, Provincia, ModalitàArrivo, Regione, Anno

## **Query 2**

SELECT Diagnosi, Provincia, 4-Mesi, Tipologia

SUM (#Visite)/COUNT(DISTICT Mese),

SUM(#Pazienti)/SUM(#Medici),

SUM(SUM(#Pazienti)) OVER (PARTITION BY 4-Mesi, Tipologia),

SUM(SUM(OreTotali)) OVER (PARTITION BY Diagnosi, Provincia, Tipologia)

FROM CARATTERISTICHE\_PAZIENTE CP, ACCESSI-PRONTO-SOCCORSO APS, OSPEDALE O, TEMPO TE, DIAGNOSI D, TRIAGE T

WHERE CP.CodCP= APS.CodCP AND O.CodO=APS.CodO AND TE.CodT=APS.CodT AND APS.CodTriage=T.CodTriage D.CodD=APS.CodD AND Genere ='F' AND CodColore =Rosso'

GROUP BY Diagnosi, Provincia, 4-Mesi, Tipologia

## **Query 3**

SELECT Mese, Città, SUM(OreTotali)/COUNT(DISTINCT Data),

100\*SUM(#Pazienti)/SUM(SUM(#Pazienti)) OVER (PARTITION BY 6-Mesi, Città),

SUM(SUM(#Pazienti)) OVER (PARTITION BY Mese, Provincia)

RANK() OVER (PARTITION BY Provincia ORDER BY SUM(#Visite)/SUM(#Medici) DESC)

RANK() OVER (PARTITION BY 6-Mesi ORDER BY SUM(#Pazienti))

FROM ACCESSI-PRONTO-SOCCORSO APS, OSPEDALE O, TEMPO TE

WHERE O.CodO=APS.CodO AND TE.CodT=APS.CodT

GROUP BY Mese, 6-Mesi, Città, Semestre, Provincia

Commento: Query 1 - Punti 2,75 1 errore nella prima partition e 1 nella seconda Query 2 - Punti 4 Query 3 - Punti 3,5 Manca un attributo in ogni partition

### **Domanda 4**

Risposta corretta

Punteggio ottenuto 1,50 su 1,50

## **1.5 punti (-15% di penalità per ogni risposta sbagliata)**

Si crei un FP-Tree per l'estrazione degli itemset frequenti con MinSup > 3 (un itemset è frequente se compare in più di 3 transazioni) per la seguente lista di transazioni. Quale dei seguenti è un percorso di nodi presente nel FP-Tree?

Transazioni:

- $\bullet$  {a,b,c,d}
- $\bullet$  {a,c,d}
- $\bullet$  {a,b,d,f}
- $\bullet$  {b,d,e}
- $\bullet$  {a,c,e}
- $\bullet$  {c,d,e}
- $\bullet$  {a,b,c,d,e}
- $\bullet$  {a,d,f}
- $\bullet$  {a,b,c,d}
- $\bigcirc$  (a) d:8  $\rightarrow$  a:6  $\rightarrow$  f:1
- $\bigcirc$  (b) d:8  $\rightarrow$  b:2  $\rightarrow$  e:1
- $\bigcirc$  (c) d:8  $\rightarrow$  a:6  $\rightarrow$  b:1  $\rightarrow$  f:1
- $\bigcirc$  (d) a:2  $\rightarrow$  c:1  $\rightarrow$ e:1
- $\bigcirc$  (e) d:8  $\rightarrow$  c:2  $\rightarrow$  e:2
- $\bigcirc$  (f) d:8  $\rightarrow$  a:6  $\rightarrow$  f:1
- $\odot$  (g) d:8  $\rightarrow$  c:1  $\rightarrow$  e:1
- (h) Nessuna risposta è corretta

Risposta corretta.

La risposta corretta è: d:8 → c:1 → e:1

## **Domanda 5**

Risposta corretta

Punteggio ottenuto 5,00 su 5,00

## **5 punti totali (penalità -15% per ogni risposta sbagliata)**

Sono date le seguenti tabelle:

DIPENDENTE(DID, Nome, Cognome, Dipartimento, Stipendio) PROGETTO(PID, NomeProgetto, TipoProgetto, Budget, DimensioneTeam) DIPENDENTE-LAVORA-SU(DID, PID, DataInizioAssegnazione) CLIENTE(CID, NomeCliente, Azienda) CONTRATTO(PID, CID, ImportoContratto, DataContratto)

Si assumano le seguenti cardinalità:

- $card(DIPENDENTER) = 10^5$  tuple Valori distinti di Dipartimento = 10
- $\bullet$  card(PROGETTO) = 100 tuple
	- Valori distinti di DimensioneTeam = 5
- $card(D$ IPENDENTE-LAVORA-SU) = 6 $\cdot 10^6$  tuple
	- MIN(DataInizioAssegnazione) = 1/1/2004, MAX(DataInizioAssegnazione) = 31/12/2023
- $card(CLIENTE) = 5.10<sup>4</sup>$  tuple
	- Valori distinti di Azienda = 50
- $card(CONTRATTO) = 2\cdot 10^5$  tuple

Inoltre, sono dati i seguenti fattori di riduzione per le clausole having:

Having COUNT(DISTINCT TipoProgetto) > 1 = 1/3 Having SUM(ImportoContratto) > 10k = 1/2

Si consideri la sequente query:

SELECT DLS.PID, COUNT(DISTINCT P.TipoProgetto) FROM DIPENDENDTE D, PROGETTO P, DIPENDENTE-LAVORA-SU DLS WHERE D.DID = DLS.DID AND P.PID = DLS.PID AND P.DimensioneTeam = 'Media' AND DLS.DataInizioAssegnazione >= 1/1/2023 AND D.Dipartimento = 'IT' AND DLS.PID IN (SELECT C1.PID FROM CONTRATTO C1, CLIENTE CL WHERE C1.CID = CL.CID AND CL.Azienda != 'Tecnologia' GROUP BY C1.PID HAVING SUM(ImportoContratto) > 10k) GROUP BY DLS.PID HAVING COUNT(DISTINCT P.TipoProgetto) > 1;

# **Cardinalità**

## **(1.5 punti, penalità -15% per ogni risposta sbagliata)** La figura sottostante rappresenta il query tree per la query precedente.

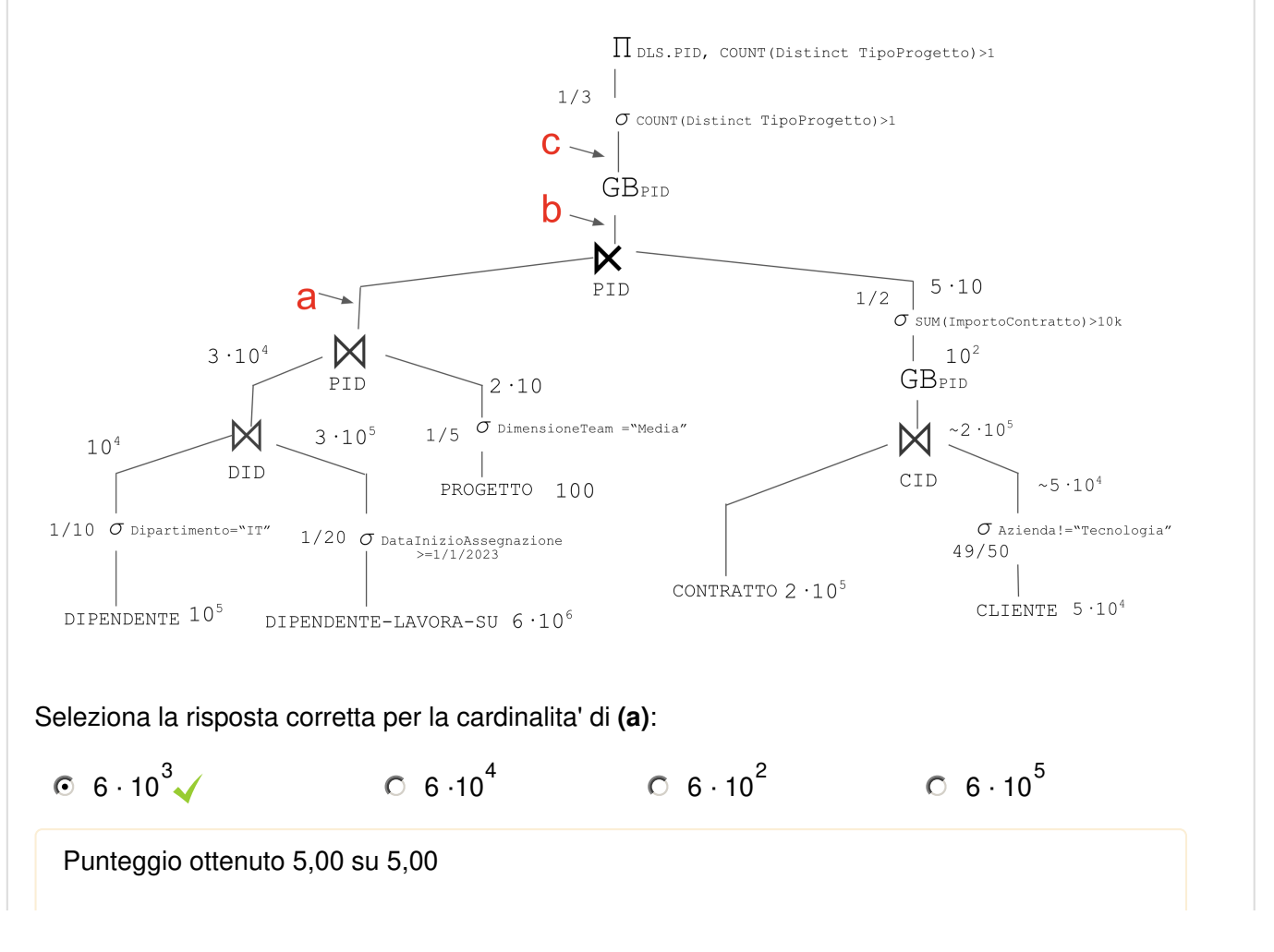

La risposta corretta è: 6  $\cdot$  10  $^{3}$ 

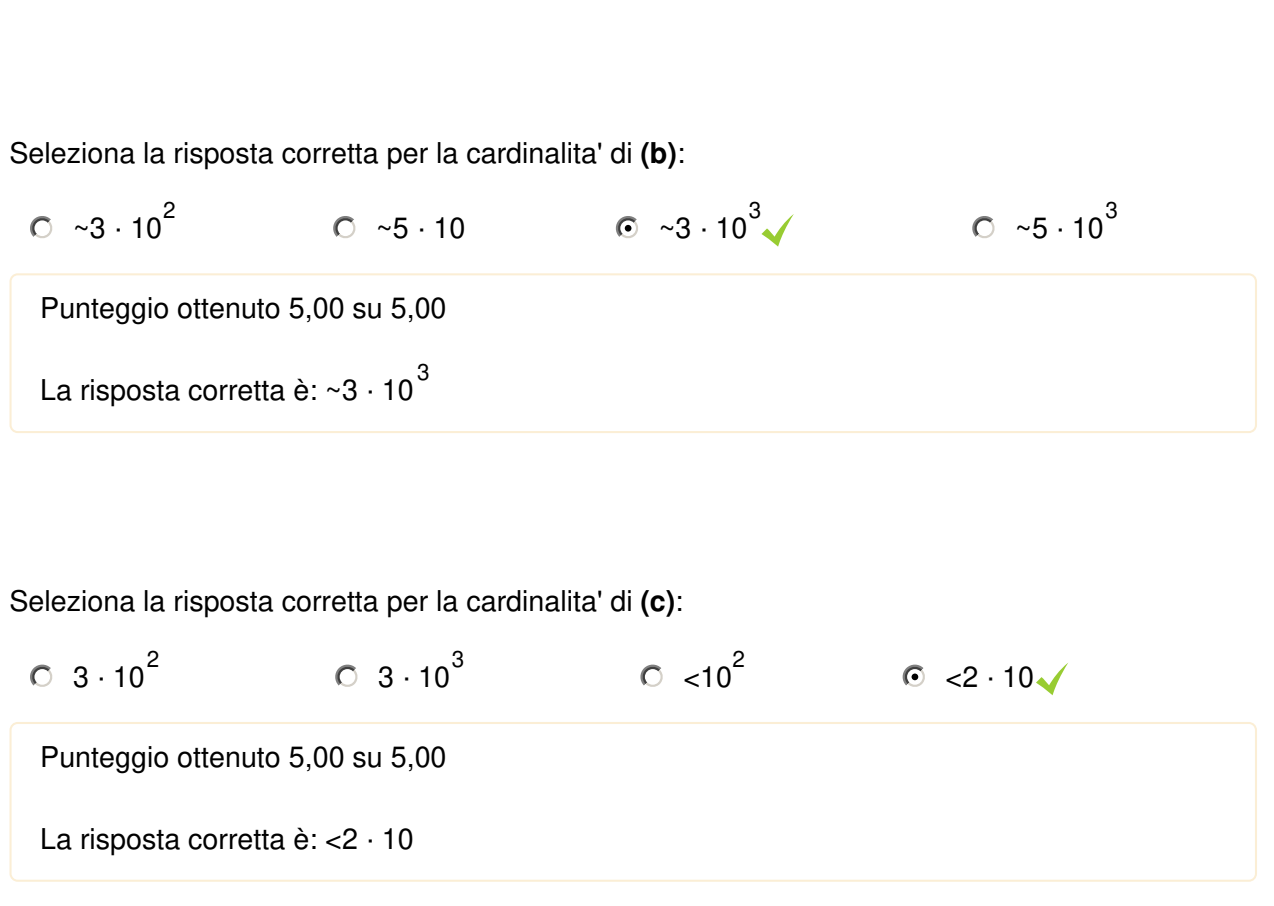

# **Indici**

# **(1.5 punti, penalità -15% per ogni risposta sbagliata)**

La figura sottostante rappresenta il query tree per la query precedente.

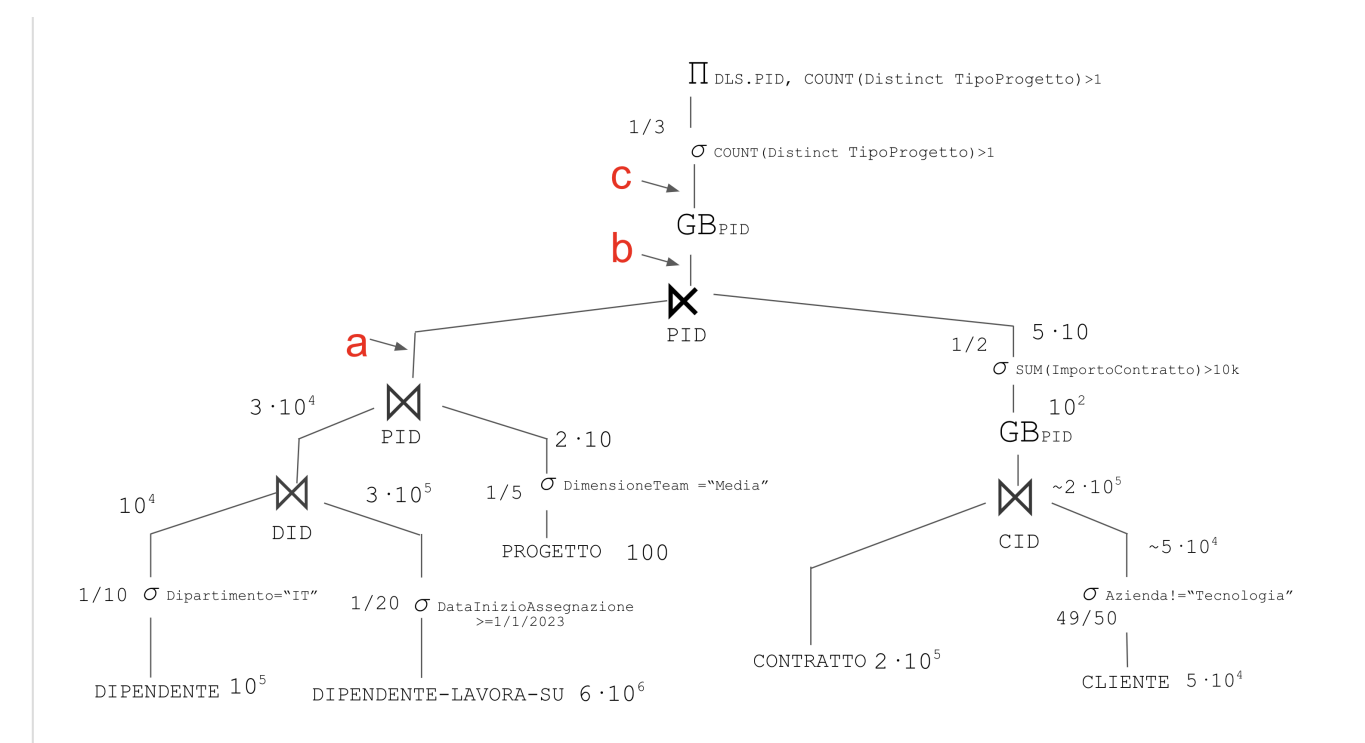

Selezionare, per ogni tabella, le strutture fisiche accessorie per migliorare le prestazioni dell'interrogazione (se possibile) tra le opzioni di seguito.

## **Tabella DIPENDENTE**

 $\degree$  CREATE INDEX IndexB ON DIPENDENTE(Dipartimento) - B+-Tree

C CREATE INDEX IndexA ON DIPENDENTE(Dipartimento) - HASH

Nessuna strutture fisica accessoria su questa tabella migliorerebbe le prestazioni della interrogazione

Punteggio ottenuto 3,00 su 3,00

La risposta corretta è: CREATE INDEX IndexA ON DIPENDENTE(Dipartimento) - HASH

### **Tabella DIPENDENTE-LAVORA-SU**

CREATE INDEX IndexD ON DIPENDENTE-LAVORA-SU(DataInizioAssegnazione) - B+-Tree

- ر،
- CREATE INDEX IndexC ON DIPENDENTE-LAVORA-SU(DataInizioAssegnazione) HASH

Nessuna strutture fisica accessoria su questa tabella migliorerebbe le prestazioni della interrogazione

Punteggio ottenuto 3,00 su 3,00

La risposta corretta è: CREATE INDEX IndexD ON DIPENDENTE-LAVORA-SU(DataInizioAssegnazione) - B+-Tree

## **Tabella PROGETTO**

- CREATE INDEX IndexF ON PROGETTO(TipoProgetto) B+-Tree
- CREATE INDEX IndexE ON PROGETTO(TipoProgetto) HASH

Nessuna strutture fisica accessoria su questa tabella migliorerebbe le prestazioni della interrogazione

Punteggio ottenuto 3,00 su 3,00

La risposta corretta è: Nessuna strutture fisica accessoria su questa tabella migliorerebbe le prestazioni della interrogazione

## **Tabella CLIENTE**

- $\circ$  CREATE INDEX IndexH ON CLIENTE(Azienda) B+-Tree
- CREATE INDEX IndexG ON CLIENTE(Azienda) HASH

Nessuna strutture fisica accessoria su questa tabella migliorerebbe le prestazioni della interrogazione

Punteggio ottenuto 3,00 su 3,00

La risposta corretta è: Nessuna strutture fisica accessoria su questa tabella migliorerebbe le prestazioni della interrogazione

### **Tabella PROGETTO**

CREATE INDEX IndexJ ON PROGETTO(DimensioneTeam) - B+-Tree

Nessuna strutture fisica accessoria su questa tabella migliorerebbe le prestazioni della interrogazione

CREATE INDEX IndexI ON PROGETTO(DimensioneTeam) - HASH

Punteggio ottenuto 3,00 su 3,00

La risposta corretta è: Nessuna strutture fisica accessoria su questa tabella migliorerebbe le prestazioni della interrogazione

# **Anticipo Group By**

**(2 punti, penalità -15% per ogni risposta sbagliata)** La figura sottostante rappresenta il query tree per la query precedente.

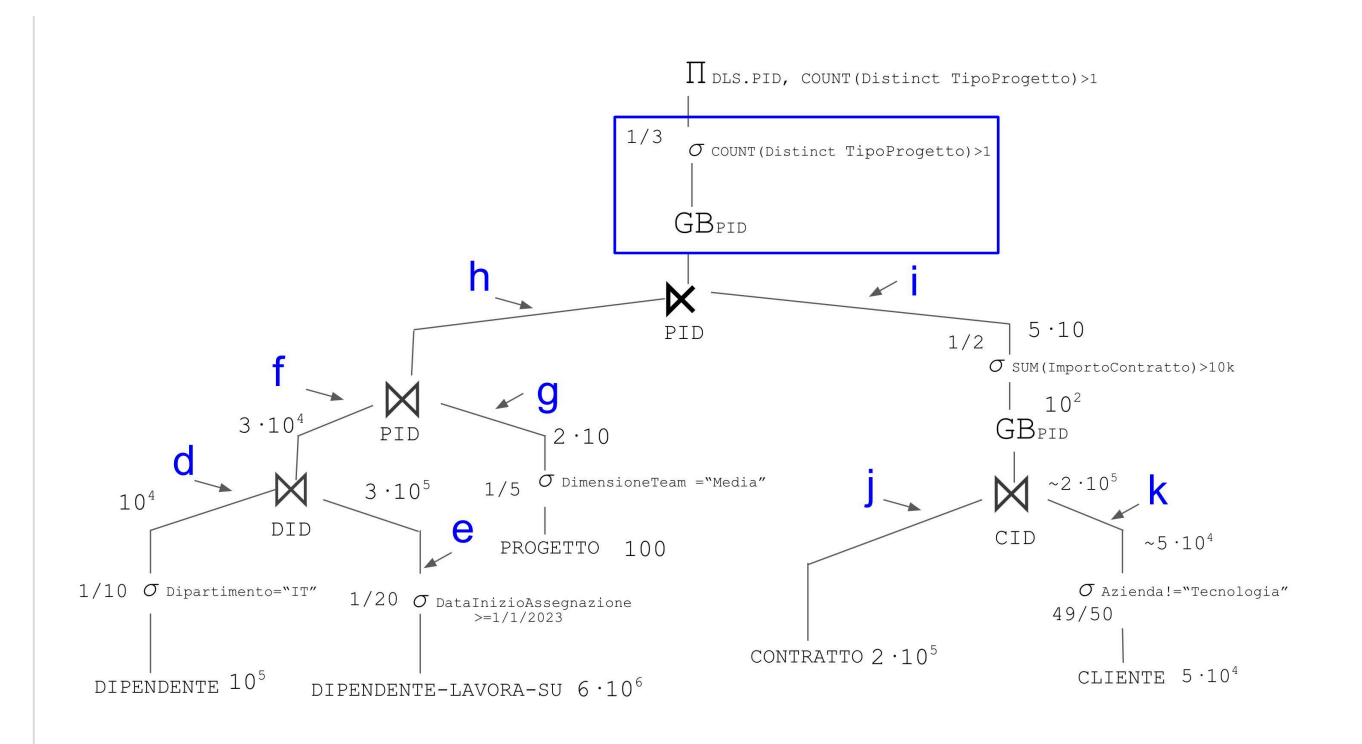

Analizzare l'anticipo della GROUP BY **GROUP BY DLS.PID HAVING COUNT(DISTINCT P.TipoProgetto) > 1** rappresentata nel riquadro. Selezionare la soluzione che **consente la massima efficienza** nell'esecuzione della query (se esiste).

- $\degree$  Non e' possibile anticipare la Group BY GROUP BY DLS.PID HAVING COUNT(DISTINCT P.TipoProgetto) > 1
- E' possibile anticiparla nel ramo f
- $\odot$  E' possibile anticiparla nel ramo h $\checkmark$
- E' possibile anticiparla nel ramo k
- E' possibile anticiparla nel ramo i
- E' possibile anticiparla nel ramo e
- E' possibile anticiparla nel ramo d
- E' possibile anticiparla nel ramo g
- E' possibile anticiparla nel ramo j

Punteggio ottenuto 20,00 su 20,00

La risposta corretta è: E' possibile anticiparla nel ramo h

- 1) La risposta corretta è : 6  $\cdot$  10<sup>3</sup>
- 2) La risposta corretta è : ~3 · 10 3
- 3) La risposta corretta è : <2 · 10

4) La risposta corretta è : CREATE INDEX IndexA ON DIPENDENTE(Dipartimento) - HASH

5) La risposta corretta è : CREATE INDEX IndexD ON DIPENDENTE-LAVORA-

SU(DataInizioAssegnazione) - B+-Tree

6) La risposta corretta è : Nessuna strutture fisica accessoria su questa tabella migliorerebbe le prestazioni della interrogazione

7) La risposta corretta è : Nessuna strutture fisica accessoria su questa tabella migliorerebbe le prestazioni della interrogazione

8) La risposta corretta è : Nessuna strutture fisica accessoria su questa tabella migliorerebbe le prestazioni della interrogazione

9) La risposta corretta è : E' possibile anticiparla nel ramo h

#### **Domanda 6**

Risposta corretta

Punteggio ottenuto 1,50 su 1,50

## **1.5 punto (-15% di penalità per ogni risposta sbagliata)**

La policy di MAX Linkage prevede che la distanza tra due cluster sia calcolata come:

$$
\mathit{dist}(X,Y) = \mathit{max}(\mathit{dist}(x,y))
$$

dove  $x \in X$ ,  $y \in Y$  e  $dist(x, y)$  è funzione che calcola la distanza tra due punti. Data la seguente matrice delle distanza tra 5 punti:

a b c d e

a 0 8 6 9 12

b 8 0 5 15 3

- c 6 5 0 7 5
- d 9 15 7 0 16
- e 12 3 5 16 0

Come vengono aggregati i punti per ottenere 2 cluster se utizziamo la precedente policy in un clustering gerarchico agglomerativo?

(a) Nessuna risposta è corretta

 $\bigcirc$  (b) { a, b, c, d } {e}

 $C$  (c) { a, e, c } {b, d}

- $\bigcirc$  (d) {b, e, c, d} {a}
- $\bigcirc$  (e) { b, e, d } {c, a}
- $\odot$  (f) { b, e, c } {d, a}  $\checkmark$
- $\bigcirc$  (g) { a, d, b } {c, e}
- $\bigcirc$  (h) { d, b, c } {a, e}

### Risposta corretta.

La risposta corretta è:  $\{ b, e, c \}$   $\{ d, a \}$ 

### **Domanda 7**

Risposta corretta

Punteggio ottenuto 3,00 su 3,00

## **3 punti totali (penalità 15% per ogni risposta sbagliata)**

Una società di coworking vuole analizzare le informazioni relative all'affitto degli spazi nelle sue diverse sedi presenti nelle diverse nazioni.

Ciascuna sede dispone di diverse tipologie di spazi, quali ad esempio ufficio singolo, sala riunioni, sala convegni. Ciascuno spazio messo a disposizione può essere fornito di uno o più servizi quali la connessione WIFI, una stampante, o un proiettore. Ciascuno spazio può essere utilizzato per diverse attività quali lavoro, riunione, eventi. Per ciascuna sede sono note le aziende con cui la sede ha siglato una convenzione; tali aziende possono usufruire degli spazi a condizioni agevolate.

I clienti possono prenotare spazi presso una sede mediante una apposita applicazione (app), oppure inviando una mail o contattando telefonicamente la sede. Per poter prenotare degli spazi i clienti devono registrarsi presso la società. Sono previsti diversi tipi di registrazioni, quali cliente «occasionale», «frequente» e «assiduo», in base alla frequenza con cui il cliente prenota gli spazi disponibili.

I gestori della società vogliono analizzare l'importo medio speso per ciascuna prenotazione e la durata media espressa in ore di una prenotazione di uno spazio in base alle seguenti informazioni:

- sede e sua collocazione geografica in termini di circoscrizione della città, città, provincia, regione e nazione. Per ciascuna sede è nota la lista di tutte le aziende con cui la sede ha stipulato una convenzione.
- data, mese, giorno del mese, trimestre, quadrimestre, semestre, anno per cui il cliente ha

prenotato almeno uno spazio presso la sede

- modalità di prenotazione (un valore tra «app», «mail», telefonicamente»)
- tipo di registrazione del cliente (un valore tra «occasionale», «frequente» e «assiduo»)
- città, provincia, regione e nazione del cliente che ha prenotato lo spazio
- tipo di spazio prenotato (un valore tra «ufficio singolo», «postazione in spazio condiviso», «sala riunioni»). Ogni tipo di spazio è caratterizzato dai servizi disponibili (uno o più valori tra WIFI, stampante, proiettore) e dalla dimensione (un valore tra «piccolo», «medio», «grande»)
- tipo di pagamento (un valore tra «contanti», «bancomat», «carta di credito»)
- attività prevista (un valore tra «lavoro», «riunione», «evento»)

# **SCHEMA CONCETTUALE 1**

## **1 punto (penalità 15% per risposta sbagliata)**

Selezionare, tra le dimensioni proposte di seguito, quelle che soddisfano le richieste descritte nelle specifiche del problema.

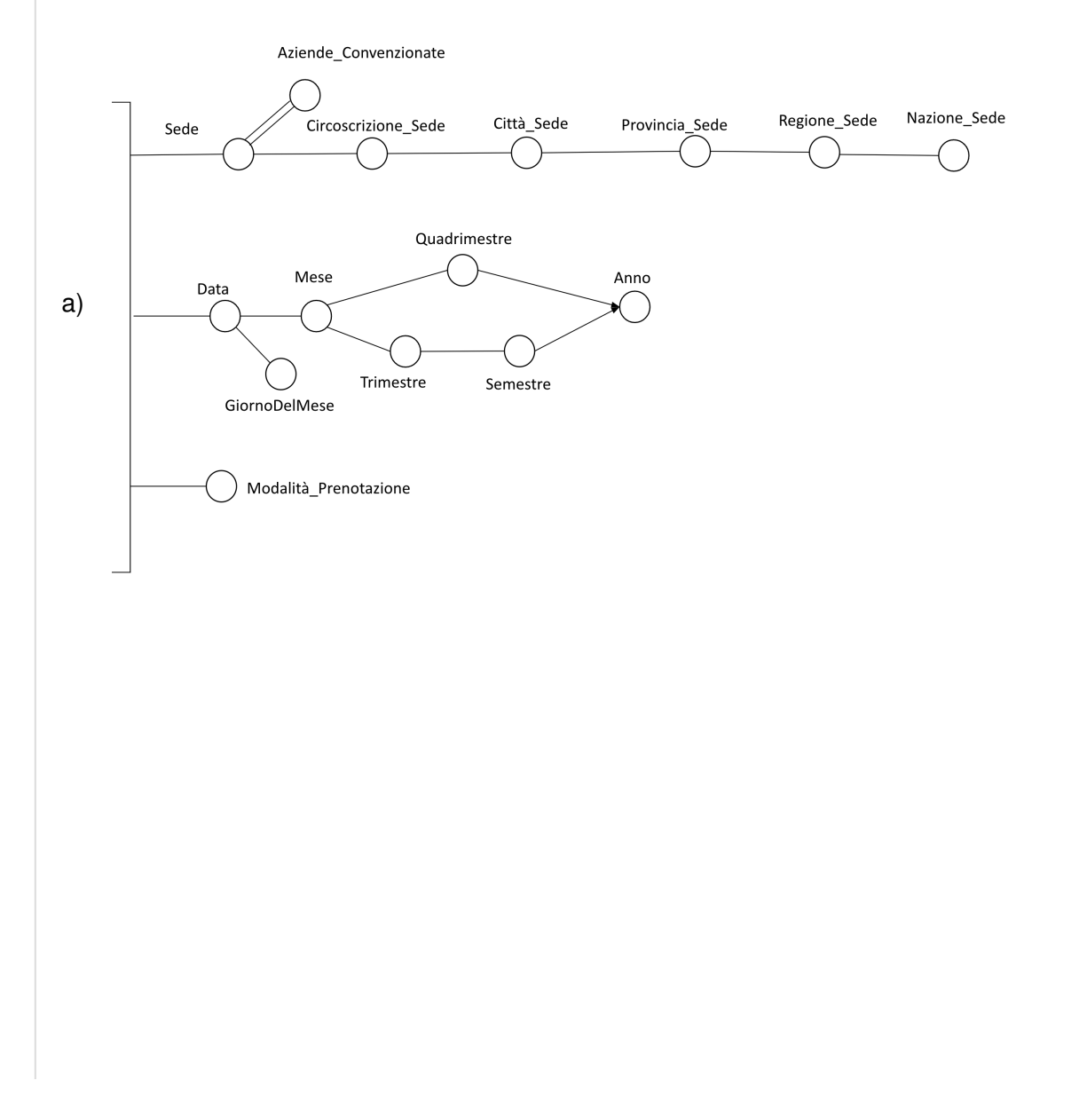

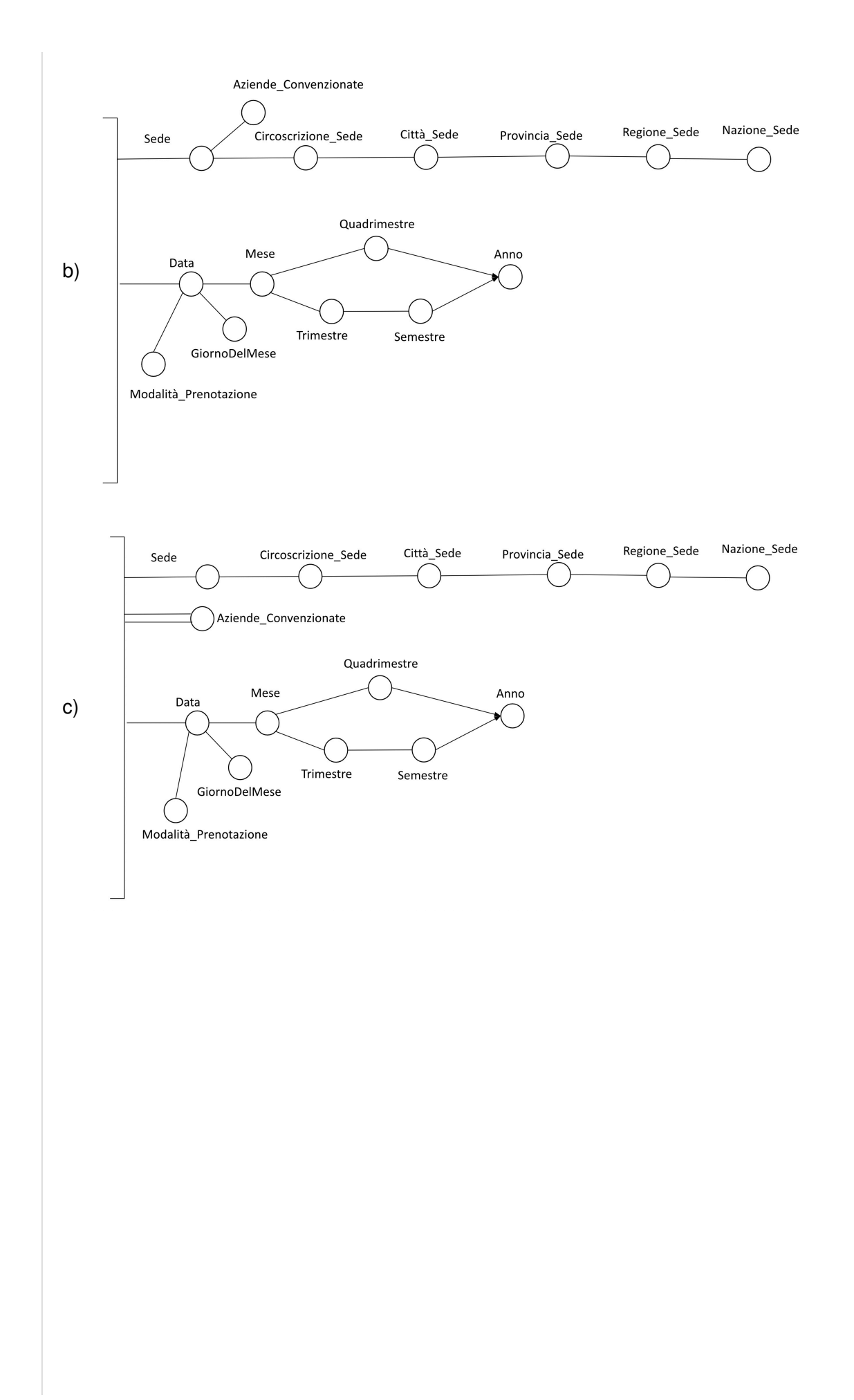

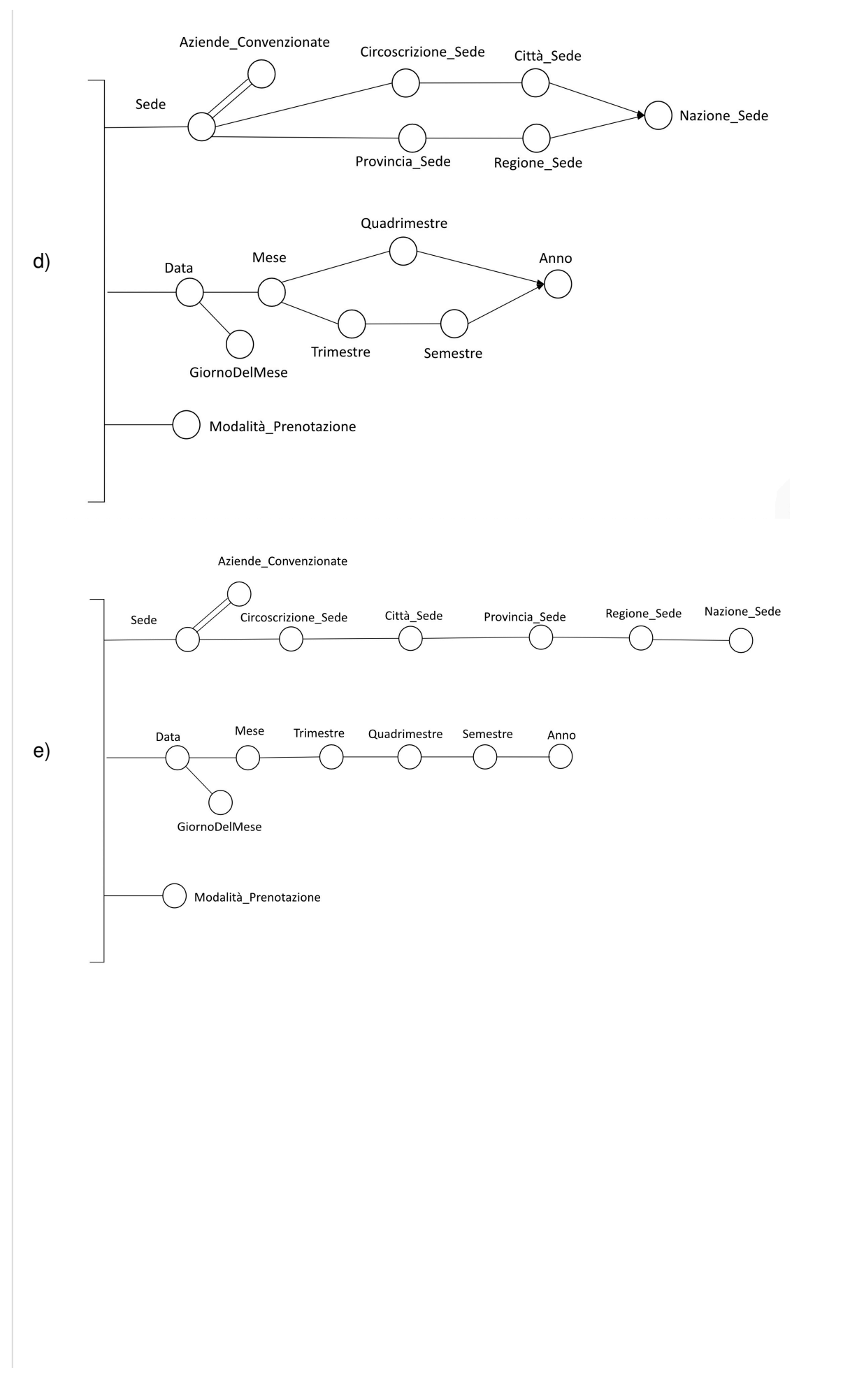

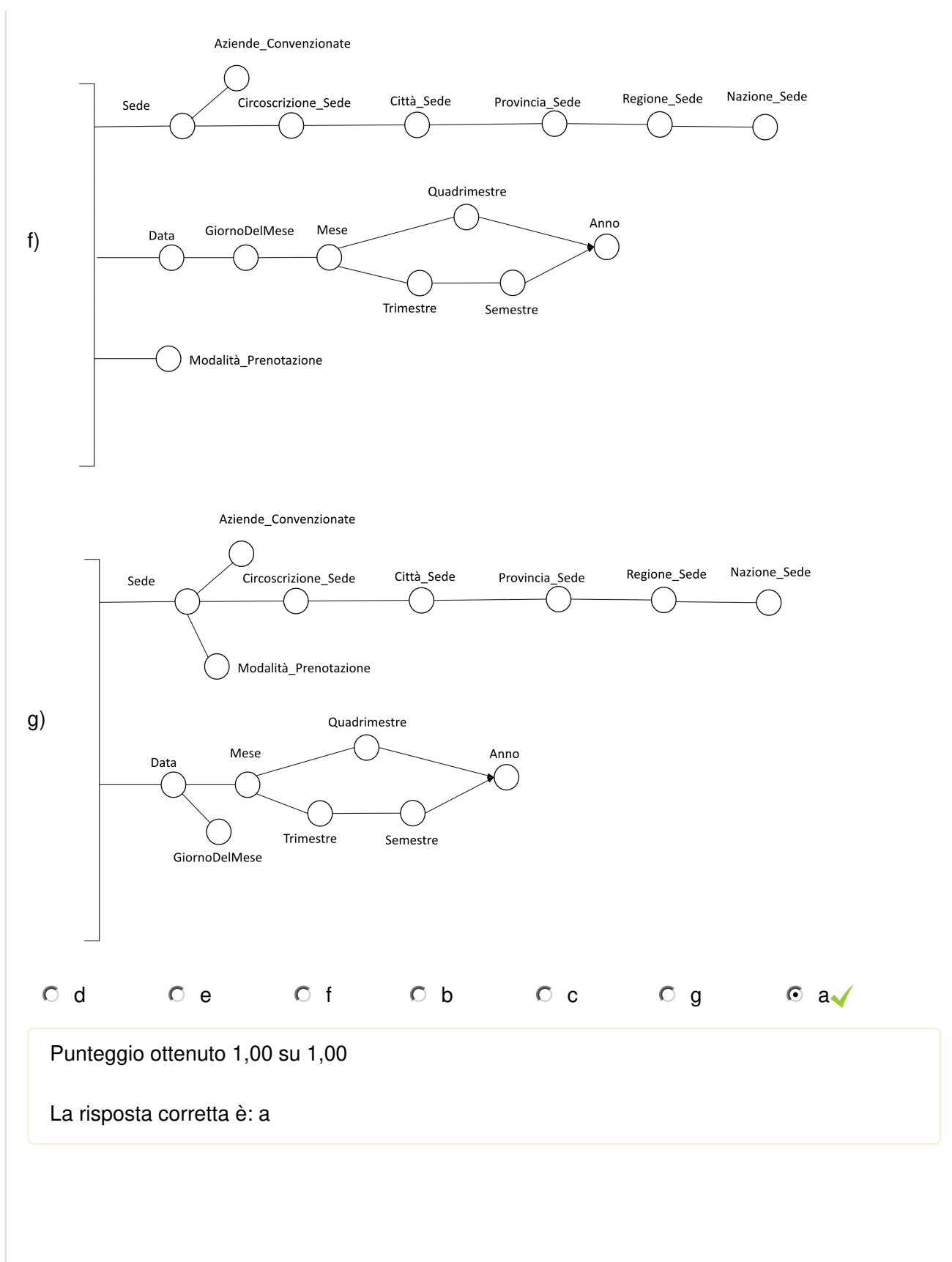

# **SCHEMA CONCETTUALE 2**

## **1 punto (penalità 15% per risposta sbagliata)**

Selezionare, tra le dimensioni proposte di seguito, quelle che soddisfano le richieste descritte nelle specifiche del problema.

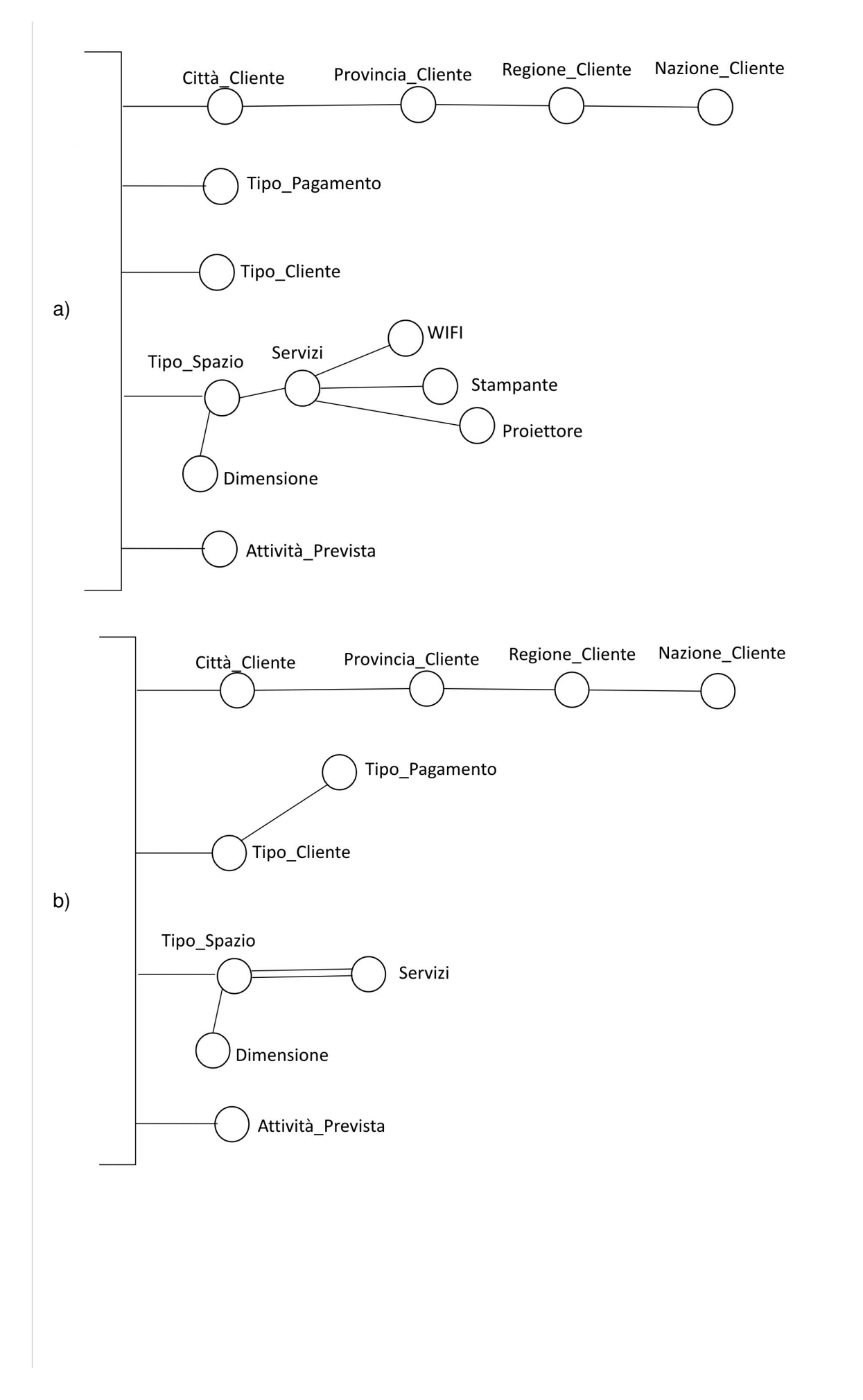

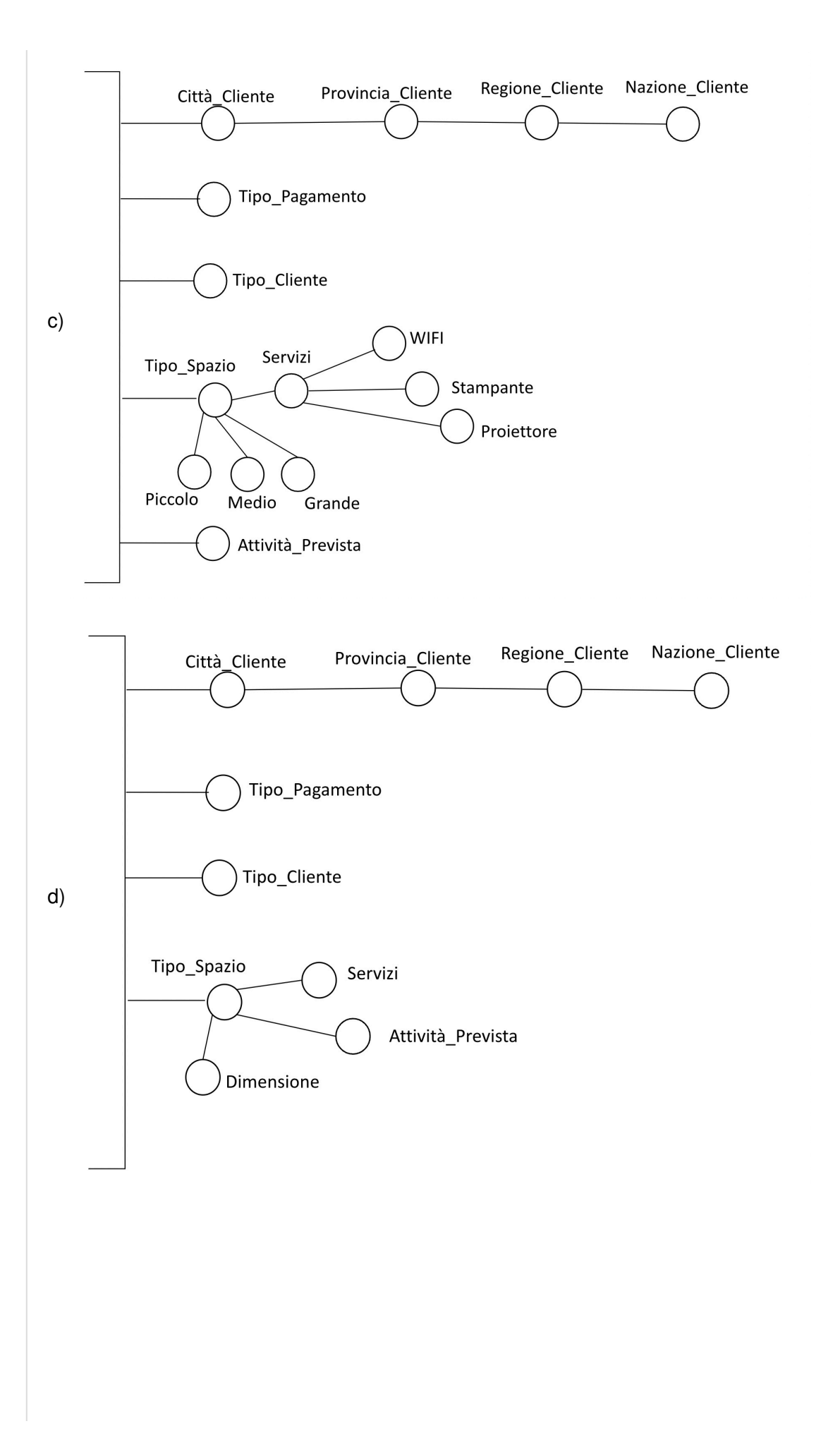

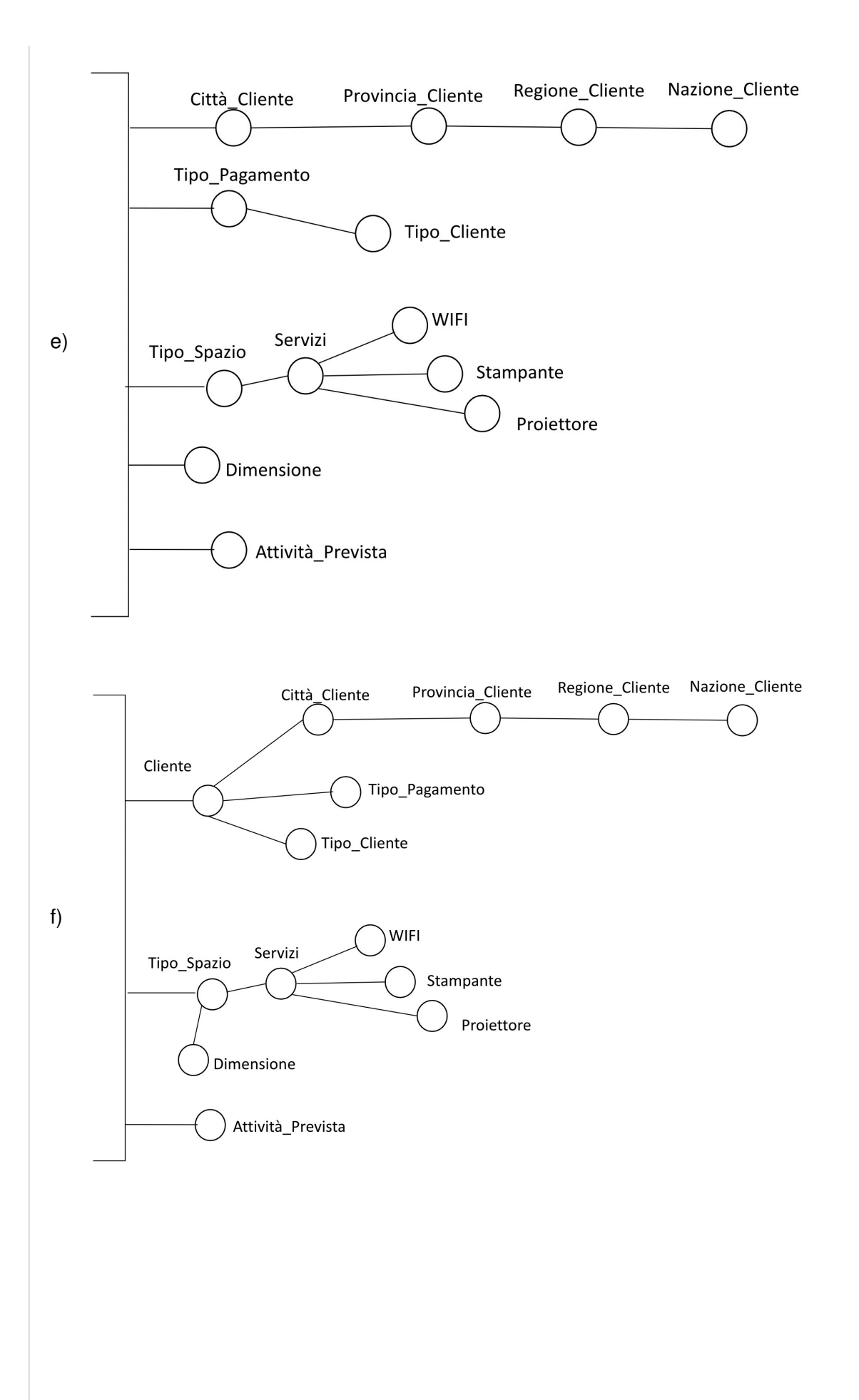

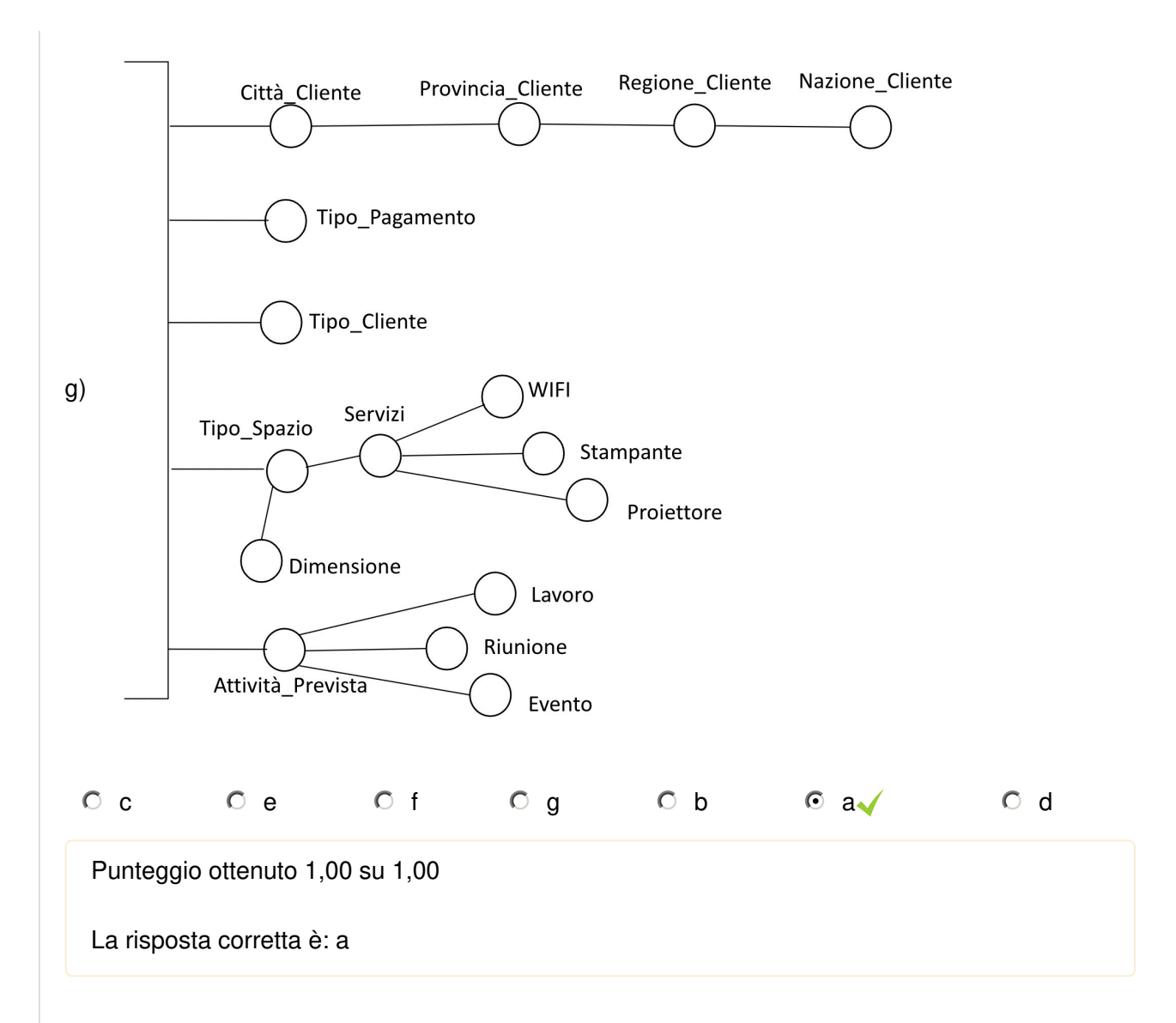

# **MISURE**

## **1 punto (penalità 15% per risposta sbagliata)**

Selezionare l'insieme di attributi necessari per modellare correttamente le misure nella tabella dei fatti richieste dalle specifiche**.**

Tempo medio espresso in ore di prenotazione di uno spazio, Numero totale di clienti, Importo massimo speso

Tempo totale espresso in ore di prenotazione di uno spazio, Numero complessivo di prenotazioni, Importo medio speso

Tempo totale espresso in ore di prenotazione di uno spazio, Numero complessivo di prenotazioni, Importo massimo speso

Tempo totale espresso in ore di prenotazione di uno spazio, Numero complessivo di prenotazioni, Importo complessivo

Tempo totale espresso in ore di prenotazione di uno spazio, Numero totale di clienti, Importo

massimo speso

Tempo medio espresso in ore di prenotazione di uno spazio, Numero complessivo di prenotazioni, Importo complessivo

Tempo medio espresso in ore di prenotazione di uno spazio, Numero totale di clienti, Importo complessivo

Tempo medio espresso in ore di prenotazione di uno spazio, Numero totale di clienti, Importo medio speso

Punteggio ottenuto 1,00 su 1,00

La risposta corretta è: Tempo totale espresso in ore di prenotazione di uno spazio, Numero complessivo di prenotazioni, Importo complessivo

1) La risposta corretta è : a

2) La risposta corretta è : a

3) La risposta corretta è : Tempo totale espresso in ore di prenotazione di uno spazio, Numero complessivo di prenotazioni, Importo complessivo

## **Domanda 8**

Risposta corretta

Punteggio ottenuto 1,50 su 1,50

## **1.5 punti (-15% di penalità per ogni risposta sbagliata)**

## **Definizioni**

Precisione(C): frazione degli elementi correttamente classificati nella classe C in tutti i fold, sugli eleme nti assegnati a C in tutti i fold

Recall(C): frazione degli elementi correttamente classificati nella classe C in tutti i fold, sugli elementi appartenenti a C in tutti i fold

Abbiamo a disposizione un dataset composto da 6000 campioni di cui 2400 appartenenti alla classe positiva (1) e 3600 alla classe negativa (0). Stiamo valutando un classificatore tramite stratified 3-fold cross-validation (mantenendo la distribuzione delle classi).

Il classificatore ottiene i seguenti risultati per ogni fold:

- 1. 600 predizioni corrette per la classe 1, 1000 predizioni corrette per la classe 0
- 2. 500 predizioni corrette per la classe 1, 900 predizioni corrette per la classe 0
- 3. 600 predizioni corrette per la classe 1, 900 predizioni corrette per la classe 0

Quale delle seguenti affermazioni riguardante la **classe 1** è corretta?

- $\bigcirc$  (a) La precisione in almeno un fold supera 0.8
- $\circ$  (b) La precisione è più alta della recall
- (c) Nessuna risposta è corretta
- $\circ$  (d) La recall in almeno un fold è inferiore a 0.6
- (e) La recall è più bassa di 0.6
- $\circ$  (f) La precisione in almeno un fold è inferiore a 0.5
- $\bigcirc$  (g) La precisione è maggiore di 0.9
- $\odot$  (h) La precisione è più bassa della recall  $\checkmark$

Risposta corretta.

La risposta corretta è: La precisione è più bassa della recall

#### **Domanda 9**

Completo

Non valutata

#### **Questa non è una domanda dell'esame**

Puoi utilizzare l'area di testo sottostante per appunti o bozze (per esempio, per scrivere i passi intermedi di un esercizio).

### **Il testo inserito in questo esercizio non verrà considerato in fase di correzione dell'esame.**

QUERY 1, c'è scritto solo separatamente per anno, per questo motivo non c'è aggiunta regioneprovincia etc., stessa cosa nel sep per regione.

## **Domanda 10**

Risposta corretta

Punteggio ottenuto 1,00 su 1,00

## **1 punto (-15% di penalità per ogni risposta sbagliata)**

Il seguente documento è preso da un collection MongoDB chiamata "inventario", che contiene le informazioni sui prodotti in vendita in un negozio di alimentari online.

```
{
  "productId": "45956",
  "name": "French Bread",
  "origin": "France",
  "price": 29.99,
  "discount": 0.0,
  "category": "Bread",
  "stock": 100
}
```
Identifica le categorie di prodotti con un prezzo medio più alto di 30 e uno stock massimo maggiore di 100 unità.

```
\bigcirc (a)
```

```
db.collection.aggregate([
 {
  $match: { 
   price: { $gt: 30 },
   stock: { $gt: 100 },
  }
 },
 { 
  $group: { 
    _id: "$category", 
   avg_price: { $avg: "$price" }, 
   max_stock: { $max: "$stock" } 
  } 
 },
 {
  $project: {
   _id: true,
  }
 },
])
```
### $\odot$  (b)

```
db.collection.aggregate([
 { 
  $group: { 
   _id: "$category", 
   avg_price: { $avg: "$price" }, 
   max_stock: { $max: "$stock" } 
  } 
 },
 {
  $match: { 
  avg_price: { $gt: 30 },
  max_stock: { $gt: 100 },
  }
 },
 {
  $project: {
   _id: true,
  }
 },
])
```
 $\bigcirc$  (c)

```
db.collection.aggregate([
 { 
  $group: { 
    _id: "$category", 
   avg_price: {{ $avg: "$price" }: { $gt: 30 } }, 
   max_stock: {{ $max: "$stock" }: { $gt: 100 }} 
  } 
 },
 {
  $project: {
   _id: true,
  }
 },
])
```
(d) Nessuna soluzione è corretta

 $\bigcirc$  (e)

```
db.collection.aggregate([
 { 
  $group: { 
   _id: "$category", 
   avg_price: { $avg: "$price" }, 
   max_stock: { $max: { $sum: "$stock" } } 
  } 
 },
 {
  $match: { 
  avg_price: { $gt: 30 },
  max_stock: { $gt: 100 },
  }
 },
 {
  $project: {
   _id: true,
  }
 },
```
 $\bigcirc$  (f)

])

```
db.collection.aggregate([
 {
  $match: { 
  price: { $gt: 30 },
  stock: { $gt: 100 },
  }
 },
 { 
  $group: { 
   _id: "$category", 
   avg_price: { $avg: "$price" }, 
   max_stock: { $max: { $sum: "$stock" } } 
 } 
 },
 {
  $project: {
  _id: true,
 }
 },
])
```
### Risposta corretta.

La risposta corretta è:

```
db.collection.aggregate([
 { 
  $group: { 
    _id: "$category", 
    avg_price: { $avg: "$price" }, 
    max_stock: { $max: "$stock" } 
  } 
 },
 {
  $match: { 
  avg price: \{\$gt;st: 30\},
   max_stock: { $gt: 100 },
  }
 },
 {
  $project: {
   _id: true,
  }
 },
])
```
### **Domanda 11**

Completo

Punteggio ottenuto 5,00 su 5,00

### **5 punti (nessuna penalità per risposta sbagliata)**

Il seguente data warehouse memorizza le informazioni relative agli accessi effettuati da pazienti (caratterizzati da fascia di età e genere) al pronto soccorso degli ospedali siti in Italia. Ogni ospedale appartiene ad una singola tipologia (pubblico o privato) e vi possono essere presenti uno o più reparti tra pediatria, geriatria, ortopedia, e cardiologia (questi attributi sono booleani e rappresentano una configurazione). Al triage viene assegnato un codice colore tra (bianco, verde, azzurro, giallo e rosso) e si tiene traccia della modalità di accesso al pronto soccorso (in ambulanza o autonomia). All'accesso al pronto soccorso viene assegnato una diagnosi caratterizzata da uno o più esami specialistici.

Il data warehouse è caratterizzato dal seguente schema concettuale e dal corrispondente schema logico. Ogni evento è caratterizzato da quattro misure: numero pazienti, numero visite, numero medici che hanno effettuato le visite e ore di permanenza al pronto soccorso (OreTotali).

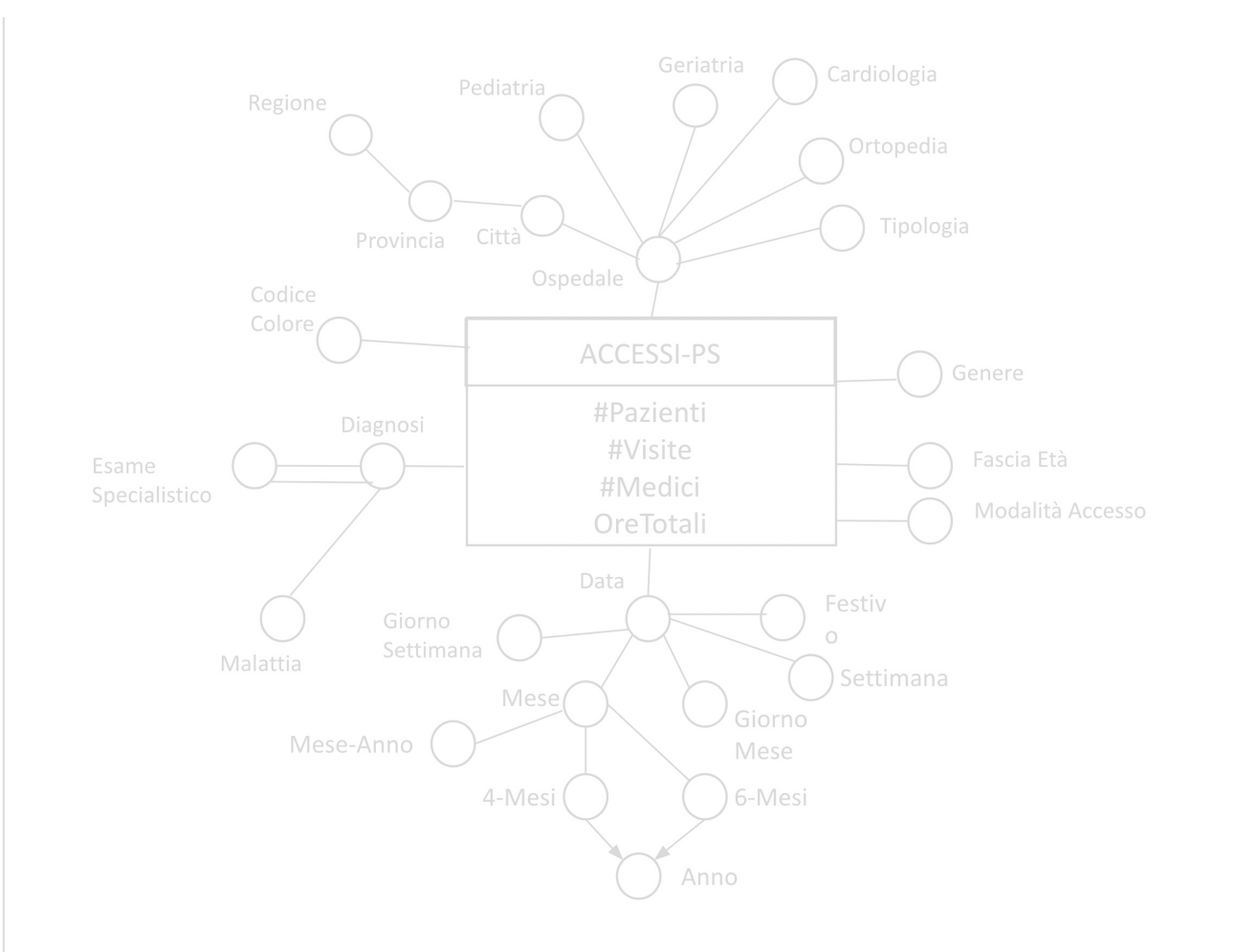

## CARATTERISTICHE\_PAZIENTE(**CodCP**, FasciaEtà, Genere)

TRIAGE(**CodTriage**, ModalitàArrivo, CodColore)

OSPEDALE(**CodO**, Ospedale, Tipologia, Città, Provincia, Regione, Pediatria, Geriatria, Ortopedia, Ca rdiologia)

DIAGNOSI(**CodD**, Diagnosi, Malattia)

DIAGNOSI-ESAME(**CodD**, EsameSpecialistico)

TEMPO(**CodT**, Data, GiornoSettimana, Settimana, GiornoMese, Festivo, Mese, MeseAnno, 4-Mesi, 6 -Mesi, Anno)

ACCESSI-PRONTO-SOCCORSO(**CodCP, CodTriage, CodO, CodD, CodT**, #Pazienti, #Visite, #Med ici, OreTotali)

Dato lo schema logico precedente, considerare le seguenti query di interesse:

- 1. Considerando i triage con colore giallo, separatamente per regione e anno, visualizzare il numero totale di visite, le ore medie di permanenza al pronto soccorso per paziente e il numero medio di pazienti per provincia.
- 2. Considerando la modalità di arrivo con ambulanza e i triage con colore rosso, visualizzare il valore cumulativo annuale del numero di pazienti al trascorrere dei mesi.
- 3. Considerando gli ospedali della regione Piemonte con reparto di ortopedia ma non di geriatria, separatamente per provincia e semestre (attributo 6-Mesi), visualizzare il numero complessivo di pazienti e il numero medio di visite per paziente.

Dato lo schema logico precedente, si svolgano le seguenti attività:

1. Definire una vista materializzata con CREATE MATERIALIZED VIEW, in modo da ridurre il tempo di risposta delle query di

interesse da (1) a (3) sopra riportate. In particolare si specifichi la query SQL associata al Blocco A nella seguente istruzione:

CREATE MATERIALIZED VIEW ViewAccessi BUILD IMMEDIATE REFRESH FAST ON COMMIT AS **Blocco A**

2. Definire l'**insieme minimale** di attributi che permette di identificare le tuple appartenenti alla vista materializzata ViewAccessi.

3. Si ipotizzi che la gestione della vista materializzata (tabella derivata) sia svolta mediante trigger. Scrivere il trigger per propagare le modifiche alla vista materializzata ViewAccessi in caso di inserimento di un nuovo record nella tabella dei fatti ACCESSI\_PRONTO\_SOCCORSO.

1. SELECT SUM(#Visite), SUM(#Ore), SUM(#Pazienti), W CodColore="Giallo", GB Regione, Anno, Provincia

2. SELECT SUM(#Pazienti) W ModArrivo="Ambulanza", CODCOLORE GB Mesi, Anno

3. SELECT SUM(#PAZIENTI), W ort=1 ger=0 REG=PIEMONTE GB Provincia, 6-Mesi

-------------

#### BLOCCO A

SELECT Provincia, Regione, Mese, 6-Mesi, Anno, CodColore, ModArrivo, Ortopedia, Geriatria, SUM(#Visite) AS TotVisite, SUM(#Pazienti) AS TotPazienti, SUM(OreTotali) AS TotOre FROM OSPEDALE O, ACCESSI-PRONTO-SOCCORSO APS, TRIAGE TR, TEMPO T WHERE APS.CodO=O.CodO AND APS.CodT=T.CodT AND APS.CodTriage=TR.CodTriage GROUP BY Provincia, Regione, Mese, 6-mesi, Anno, CodColore, ModArrivo, ortopedia, Geriatria ---------------

2.

Insieme minimale: Provincia, Mese, CodColore, ModArrivo, Ortopedia, Geriatria ---------------

## CREATE OR REPLACE TRIGGER t1 AFTER INSERT ON ACCESSI\_PRONTO\_SOCCORSO FOR EACH ROW

DECLARE tprov, treg, tmese, t6, tanno, tcodcolore, tmodarrivo, tortopedia, tgeriatria VARCHAR(20); n INT;

### BEGIN

SELECT Mese, 6-Mesi, Anno INTO tmese, t6, tanno FROM TEMPO T WHERE T.CodT=:new.CodT;

SELECT Provincia, Regione, Ortopedia, Geriatria INTO tprov, treg, tortopedia, tgeriatria FROM OSPEDALE O WHERE O.CodO= :new.CodO;

SELECT ModalitaArrivo, CodColore INTO tmodarrivo, tcodcolore FROM TRIAGE TR WHERE TR.CodTriage= :new.CodTriage;

SELECT COUNT(\*) INTO n FROM ViewAccessi WHERE Provincia=tprov AND Mese=tmese AND tcodcolore=CodColore AND ModalitaArrivo=tModArrivo AND Ortopedia=tortopedia AND Geriatria = tGeriatria;

IF  $n > 0$  THEN UPDATE ViewAccessi SET TotVisite= TotVisite + :new.#Visite, TotOre= TotORe + :new.OreTotali, TotPazienti= TotPazienti + :new.#Pazienti WHERE Provincai=tprov AND Mese=tmese AND CodColore=tcodColore AND ModalitaArrivo= tModArrivo AND Ortopedia=tortopedia AND Geriatria=tGeriatria;

## ELSE

 INSERT INTO ViewAccessi VALUES (tprov, treg, tmese, t6, tanno, tcodcolore, tmodarrivo, tortopedia, tgeriatria, :new.#Visite, :new.#pazienti, :new.Oretotali);

ENDIF; END;

**Query di interesse:**

(a) Considerando i triage con colore giallo, separatamente per regione e anno, visualizzare il numero totale di visite, le ore medie di permanenza al pronto soccorso per paziente e il numero medio dipazienti per provincia.

Select Regione, Anno, SUM(#Visite), SUM(OreTotali)/SUM(#Pazienti), SUM(#Pazienti)/ COUNT(DISTINCT Provincia) FROM TRIAGE, OSPEDALE, TEMPO, ACCESSI\_PRONTO\_SOCCORSO WHERE joinAND CodColore = 'giallo' Group by Regione, Anno

(b) Considerando la modalità di arrivo con ambulanza e i triage con colore rosso, visualizzare il valore cumulativo annuale del numero di pazienti al trascorrere dei mesi.

Select Mese, Anno, SUM(SUM(#Pazienti)) OVER (PARTITION BY Anno ORDER BY Mese ROWS UNBOUNDED PRECEDING) FROM TRIAGE, TEMPO, ACCESSI\_PRONTO\_SOCCORSO WHERE join AND ModalitàArrivo = 'ambulanza' AND CodColore = 'rosso' Group by Mese, Anno

(c) Considerando gli ospedali della regione Piemonte con reparto di ortopedia ma non di geriatria, separatamente per provincia e semestre (attributo 6-Mesi), visualizzare il numero complessivo di pazienti e il numero medio di visite per paziente.

Select Provincia, 6-Mesi, SUM(#NumpPazienti), SUM(#Visite)/SUM(#NumpPazienti) FROM TRIAGE, OSPEDALE, TEMPO, ACCESSI\_PRONTO\_SOCCORSO WHERE join AND Regione = 'Piemonte' AND Ortopedia = 1 AND Geriatria =0 Group by Provincia, 6-Mesi

# **1. Blocco A - Query per vista materializzata**

SELECT Mese, 6-Mesi, Anno, Provincia, Regione, Ortopedia, Gerliatria, ModalitàArrivo, CodColore, SUM(#Visite) AS VisiteTot, SUM(OreTotali) AS OreTot, SUM(#Pazienti) AS **PazientiTot** 

FROM OSPEDALE O, TEMPO T, TRIAGE TR, ACCESSI \_PRONTO\_SOCCORSO A WHERE O.CodO = A.CodO AND T.CodT = A.CodT AND TR.CodTriage = A.CodTriage GROUP BY Mese,6-Mesi,Anno, Provincia, Regione, ModalitàArrivo, CodColore, Ortopedia,Geriatria

## **2. Identificatore**

Mese, Provincia, ModalitàArrivo, CodColore, Ortopedia, Geriatria

# **3. Trigger**

CREATE OR REPLACE TRIGGER MaintenanceViewAccessi AFTER INSERT ON ACCESSI\_PRONTO\_SOCCORSO FOR EACH ROW DECLARE

VarMese, VarAnno, Var6Mesi DATE;

VarProvincia, VarRegione, VarModArr, VarColore VARCHAR(10); VarOrto, VarGer BOOLEAN; N INTEGER;

BEGIN

 SELECT Mese, 6-Mesi, Anno INTO VarMEse, Var6Mesi, VarAnno FROM TEMPO WHERE CodT = :NEW.CodT;

 SELECT ModalitàArrivo, CodColore INTO VarModaArr, VarColore FROM TRIAGE

WHERE CodTriage = :NEW.CodTriage;

 SELECT Provincia, Regione, Ortopedia, Geriatria INTO VarProvincia, VarRegione, VarOrto, VarGer

FROM OSPEDALE

WHERE CodO = :NEW.CodO;

SELECT COUNT(\*) INTO N

FROM ViewAccessi

 WHERE Mese = VarMese AND Provincia = VarProvincia AND Ortopedia = VarOrto AND Geriatria =VarGer AND ModalitàArrivo = VarMod AND CodColore = VarColore;

IF N>0 THEN

UPDATE ViewAccessi

 SET VisiteTot = VisiteTot +:NEW.#Visite, OreTot = OreTot + :NEW.OreTotali, PazientiTot = PazientiTot + :NEW .#Pazienti

WHERE Mese = VarMese AND Provincia = VarProvincia AND Ortopedia = VarOrto AND Geriatria =VarGer AND ModalitàArrivo = VarMod AND CodColore = VarColore;

ELSE

 INSERT INTO ViewAccessi(...) VALUES (VarMese, Var6Mesi, VarAnno, VarProvincia, VarRegione, VarOrto, VarGer, VarModArr, VarColore, :NEW #Visite, :NEW.OreTotali, :NEW .#Pazienti);

END IF;

END;

Commento: